# **MOOVIC** Horario y mapa de la línea 57 de autobús

**57** Vergel 1 Usa La [App](https://moovitapp.com/index/api/onelink/3986059930?pid=Web_SEO_Lines-PDF&c=Footer_Button&is_retargeting=true&af_inactivity_window=30&af_click_lookback=7d&af_reengagement_window=7d&GACP=v%3D2%26tid%3DG-27FWN98RX2%26cid%3DGACP_PARAM_CLIENT_ID%26en%3Dinstall%26ep.category%3Doffline%26ep.additional_data%3DGACP_PARAM_USER_AGENT%26ep.page_language%3Des-419%26ep.property%3DSEO%26ep.seo_type%3DLines%26ep.country_name%3DM%25C3%25A9xico%26ep.metro_name%3DM%25C3%25A9rida&af_sub4=SEO_other&af_sub8=%2Findex%2Fes-419%2Fline-pdf-M%25C3%25A9rida-3702-857539-375198&af_sub9=View&af_sub1=3702&af_sub7=3702&deep_link_sub1=3702&deep_link_value=moovit%3A%2F%2Fline%3Fpartner_id%3Dseo%26lgi%3D375198%26add_fav%3D1&af_dp=moovit%3A%2F%2Fline%3Fpartner_id%3Dseo%26lgi%3D375198%26add_fav%3D1&af_ad=SEO_other_57_Vergel%201_M%C3%A9rida_View&deep_link_sub2=SEO_other_57_Vergel%201_M%C3%A9rida_View)

La línea 57 de autobús (Vergel 1) tiene 2 rutas. Sus horas de operación los días laborables regulares son: (1) a Vergel 1: 05:30 - 23:30(2) a Vergel 1 Al Centro: 05:30 - 23:30 Usa la aplicación Moovit para encontrar la parada de la línea 57 de autobús más cercana y descubre cuándo llega la próxima línea 57 de autobús

#### **Sentido: Vergel 1**

15 paradas VER [HORARIO](https://moovitapp.com/m%C3%A9rida-3702/lines/57/375198/1240817/es-419?ref=2&poiType=line&customerId=4908&af_sub8=%2Findex%2Fes-419%2Fline-pdf-M%25C3%25A9rida-3702-857539-375198&utm_source=line_pdf&utm_medium=organic&utm_term=Vergel%201) DE LA LÍNEA

Paradero Final Ruta 42 Francisco Villa Oriente-Centro, Calle- 63 Por 56 Y 54 Centro

Paradero San Camilo Heroes

Calle- 63 Por 42 Y 40 Centro

Calle 63 Por 38 Y 36, Centro

Calle 23 Por 30 Y 26a, Centro

Calle 27 Por 30 Y 24, Centro

Calle 14 Por 63d Y 63c, Jardines De Miraflores

Campo Deportivo Cortés Sarmiento, Calle 63c Por 8 Y 6, Colonia Cortés Sarmiento

748 Plaza Oriente

749

750

Parque La Paz, Calle 10b Por 21b Y 23, Vergel II

Calle 10b Por 23c Y 23d, Vergel II

Parque Vergel Ii, Calle 29b Por 10b Y 10c, Vergel II

Calle 10c Por 27a Y 27, Vergel II

**Horario de la línea 57 de autobús** Vergel 1 Horario de ruta:

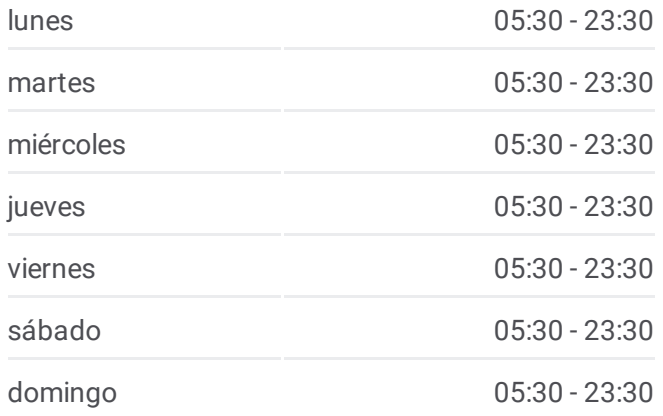

**Información de la línea 57 de autobús Dirección:** Vergel 1 **Paradas:** 15 **Duración del viaje:** 14 min **Resumen de la línea:**

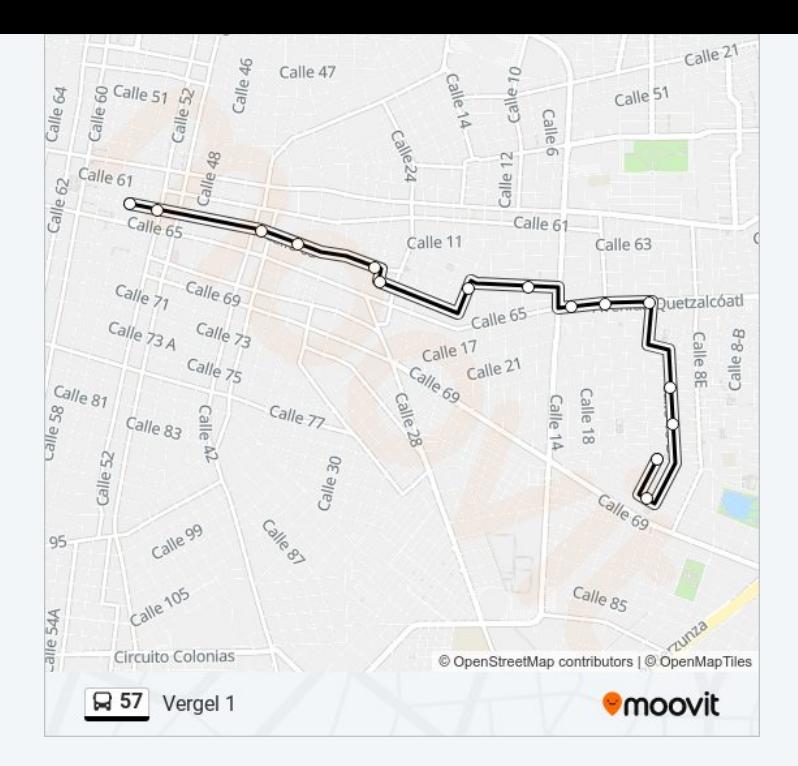

## **Sentido: Vergel 1 Al Centro**

14 paradas VER [HORARIO](https://moovitapp.com/m%C3%A9rida-3702/lines/57/375198/1254133/es-419?ref=2&poiType=line&customerId=4908&af_sub8=%2Findex%2Fes-419%2Fline-pdf-M%25C3%25A9rida-3702-857539-375198&utm_source=line_pdf&utm_medium=organic&utm_term=Vergel%201) DE LA LÍNEA

Calle 10c Por 27a Y 27, Vergel II

Calle 10d Por 23d Y 23c, Vergel II

Calle 10b Por 21d Y 21c, Vergel II

Parada Calle 10b Por 21 Y 19b, Fraccionamiento Vergel 1.

764

765

766 Plaza Oriente

Calle 65 Por 8 Y 10, Cortés Sarmiento

Calle 65 Por Calle 12 Y 14, Colonia Cortés Sarmiento

Parque La Veleta, Calle 65 Por 24 Y 30, Jardines De Miraflores

Calle 65 Por 38 Y 40, Centro

Esquina Del Elefante, Calle 65 Por Avenida 1o. De Mayo Y Calle 48, Centro

#### 645 Centro

Paradero Final Ruta 42 Francisco Villa Oriente-Centro, Calle- 63 Por 56 Y 54 Centro

# **Horario de la línea 57 de autobús** Vergel 1 Al Centro Horario de ruta:

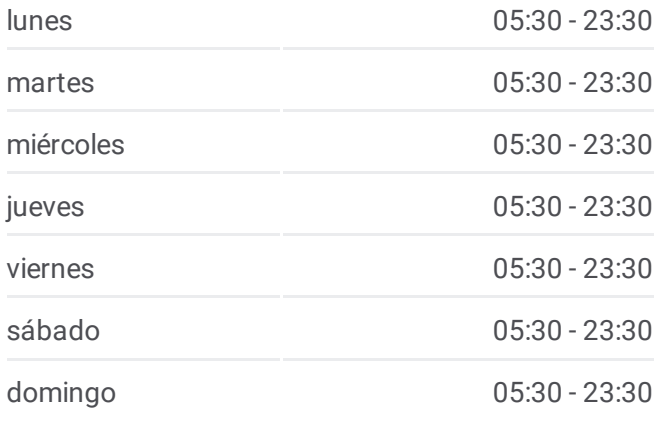

### **Información de la línea 57 de autobús Dirección:** Vergel 1 Al Centro **Paradas:** 14 **Duración del viaje:** 13 min **Resumen de la línea:**

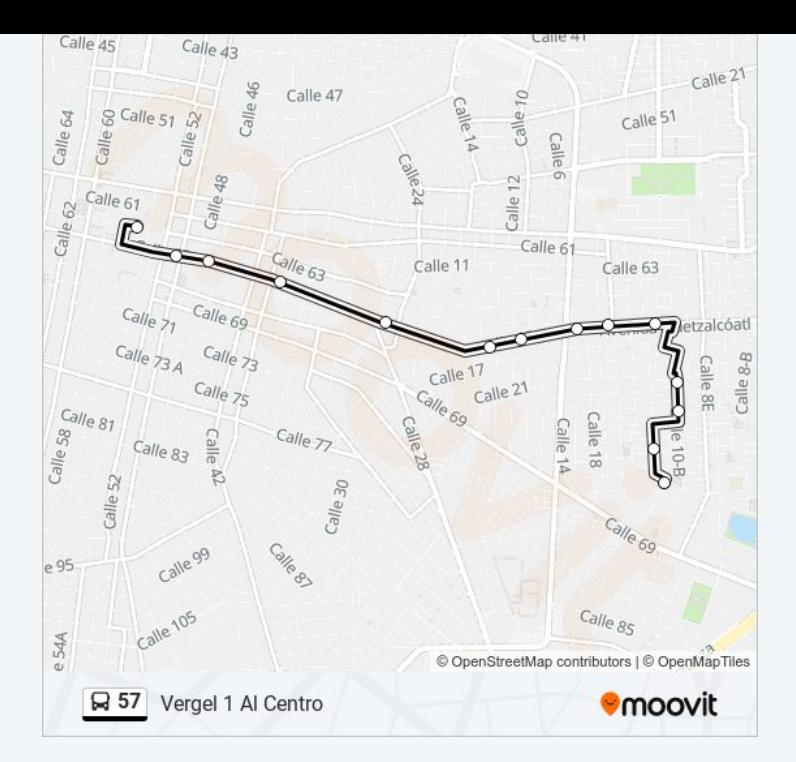

Los horarios y mapas de la línea 57 de autobús están disponibles en un PDF en moovitapp.com. Utiliza [Moovit](https://moovitapp.com/m%C3%A9rida-3702/lines/57/375198/1240817/es-419?ref=2&poiType=line&customerId=4908&af_sub8=%2Findex%2Fes-419%2Fline-pdf-M%25C3%25A9rida-3702-857539-375198&utm_source=line_pdf&utm_medium=organic&utm_term=Vergel%201) App para ver los horarios de los autobuses en vivo, el horario del tren o el horario del metro y las indicaciones paso a paso para todo el transporte público en Mérida.

[Acerca](https://moovit.com/es/about-us-es/?utm_source=line_pdf&utm_medium=organic&utm_term=Vergel%201) de Moovit · [Soluciones](https://moovit.com/es/maas-solutions-es/?utm_source=line_pdf&utm_medium=organic&utm_term=Vergel%201) MaaS · Países [incluídos](https://moovitapp.com/index/es-419/transporte_p%C3%BAblico-countries?utm_source=line_pdf&utm_medium=organic&utm_term=Vergel%201) · [Comunidad](https://editor.moovitapp.com/web/community?campaign=line_pdf&utm_source=line_pdf&utm_medium=organic&utm_term=Vergel%201&lang=es) de Mooviters

© 2024 Moovit - Todos los derechos reservados

**Mira los tiempos de llegada en tiempo real**

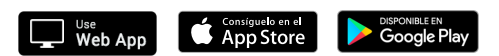